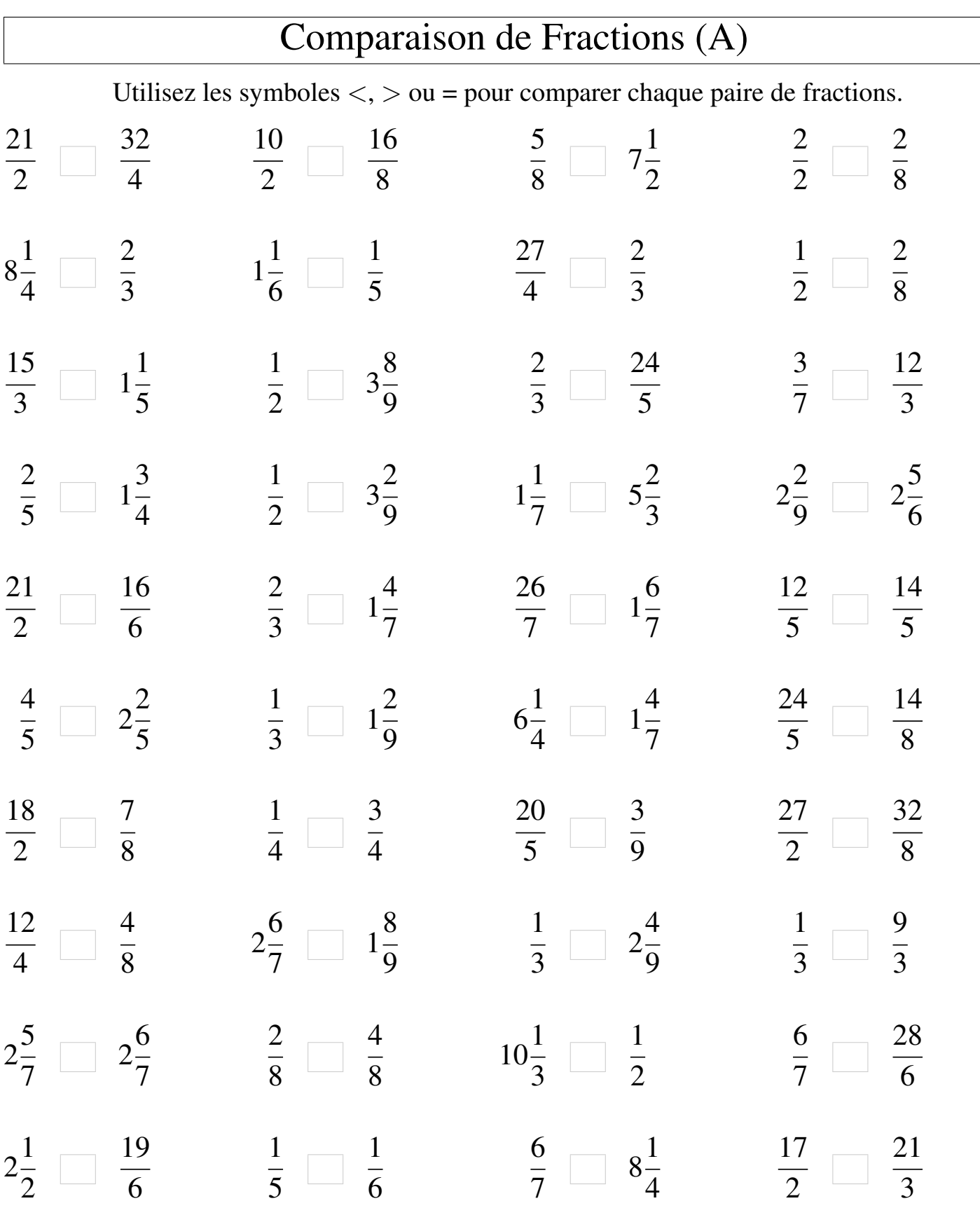

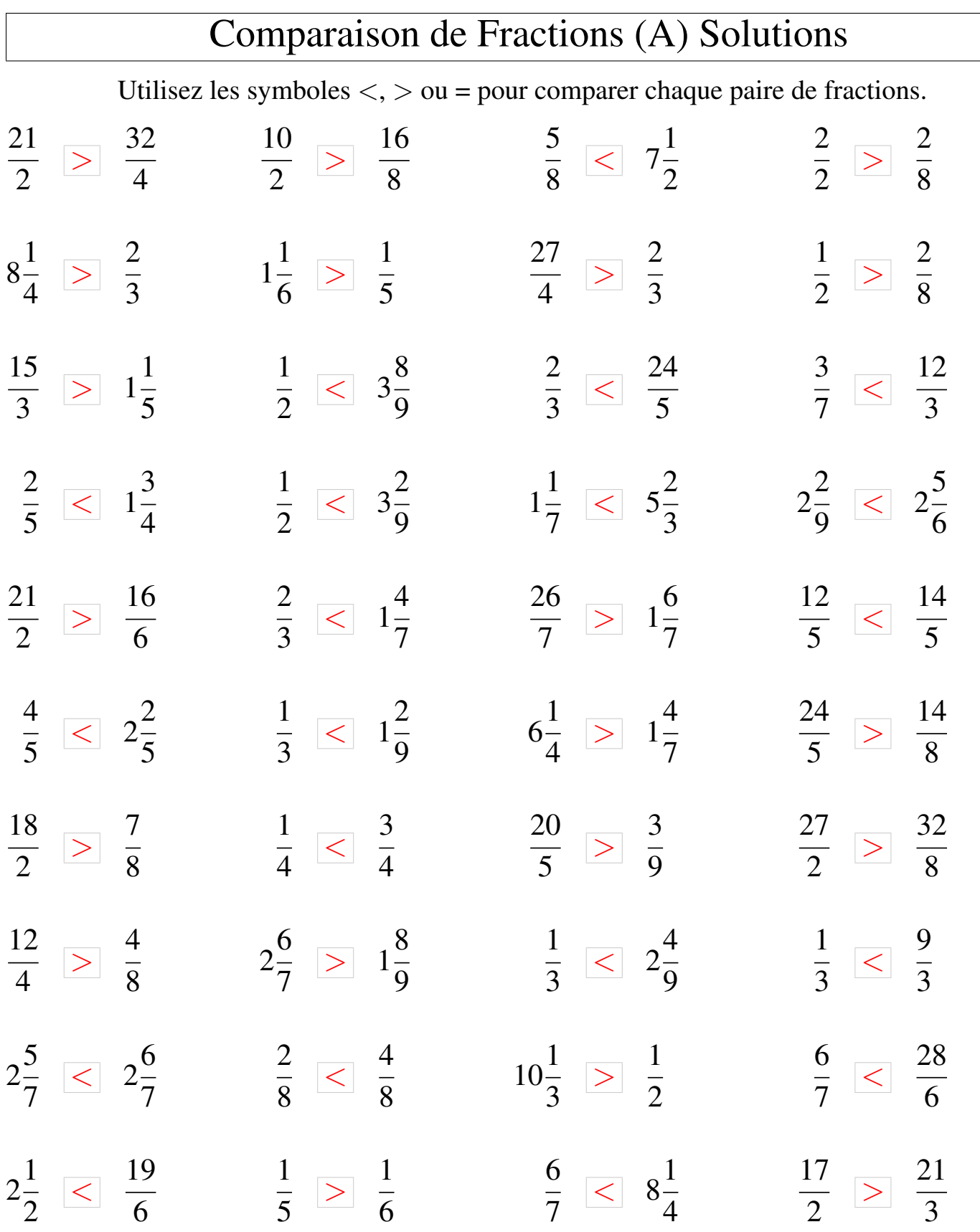

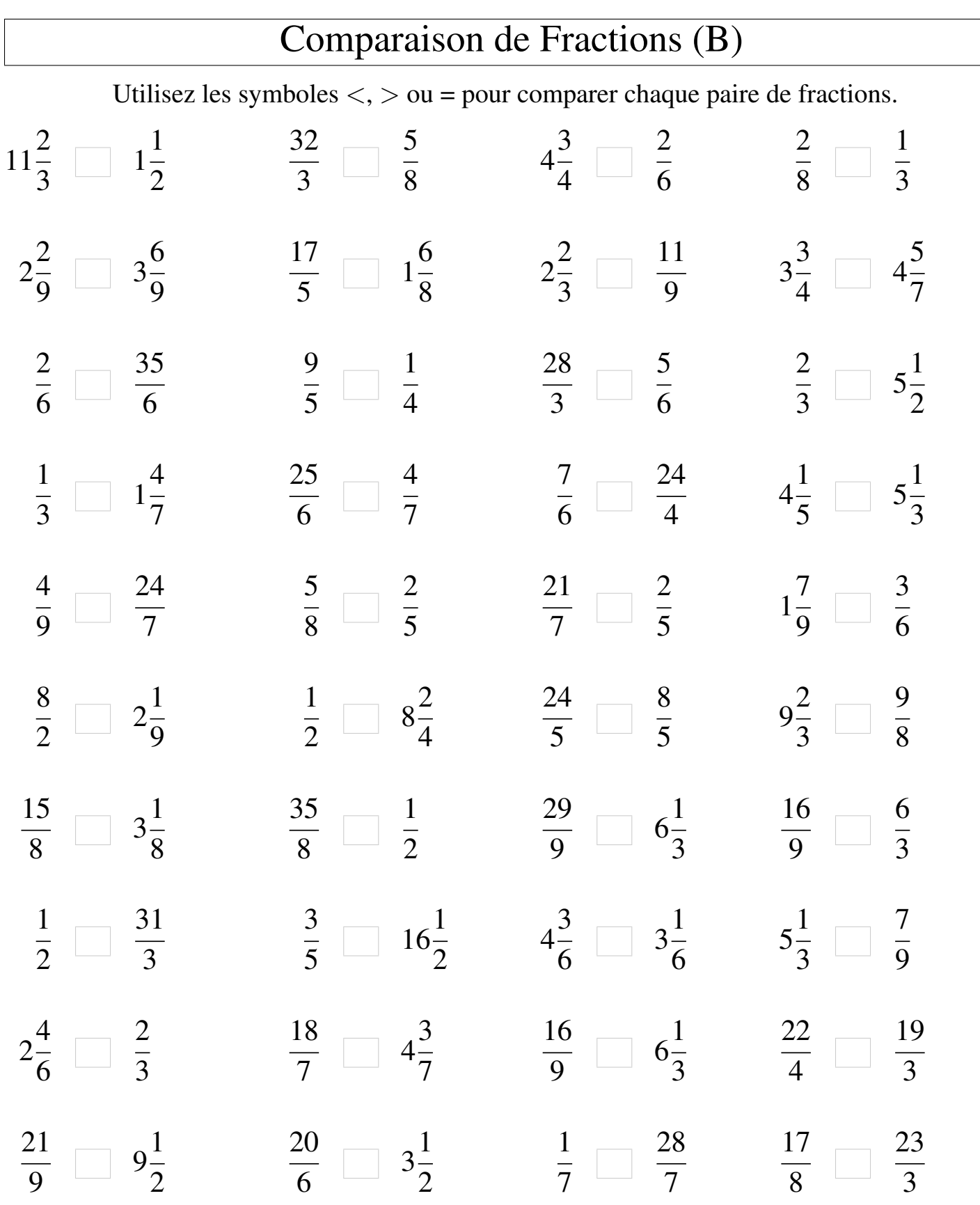

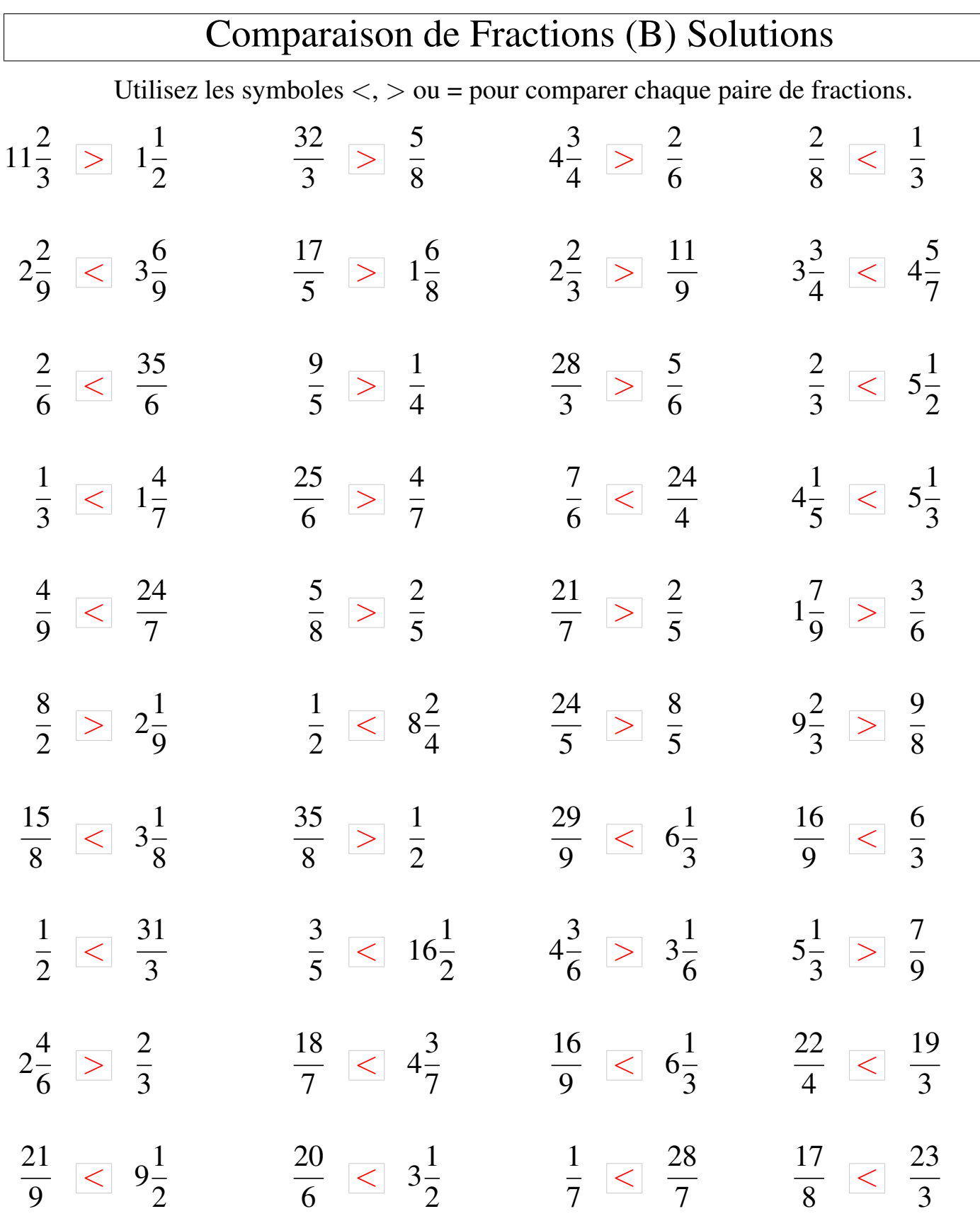

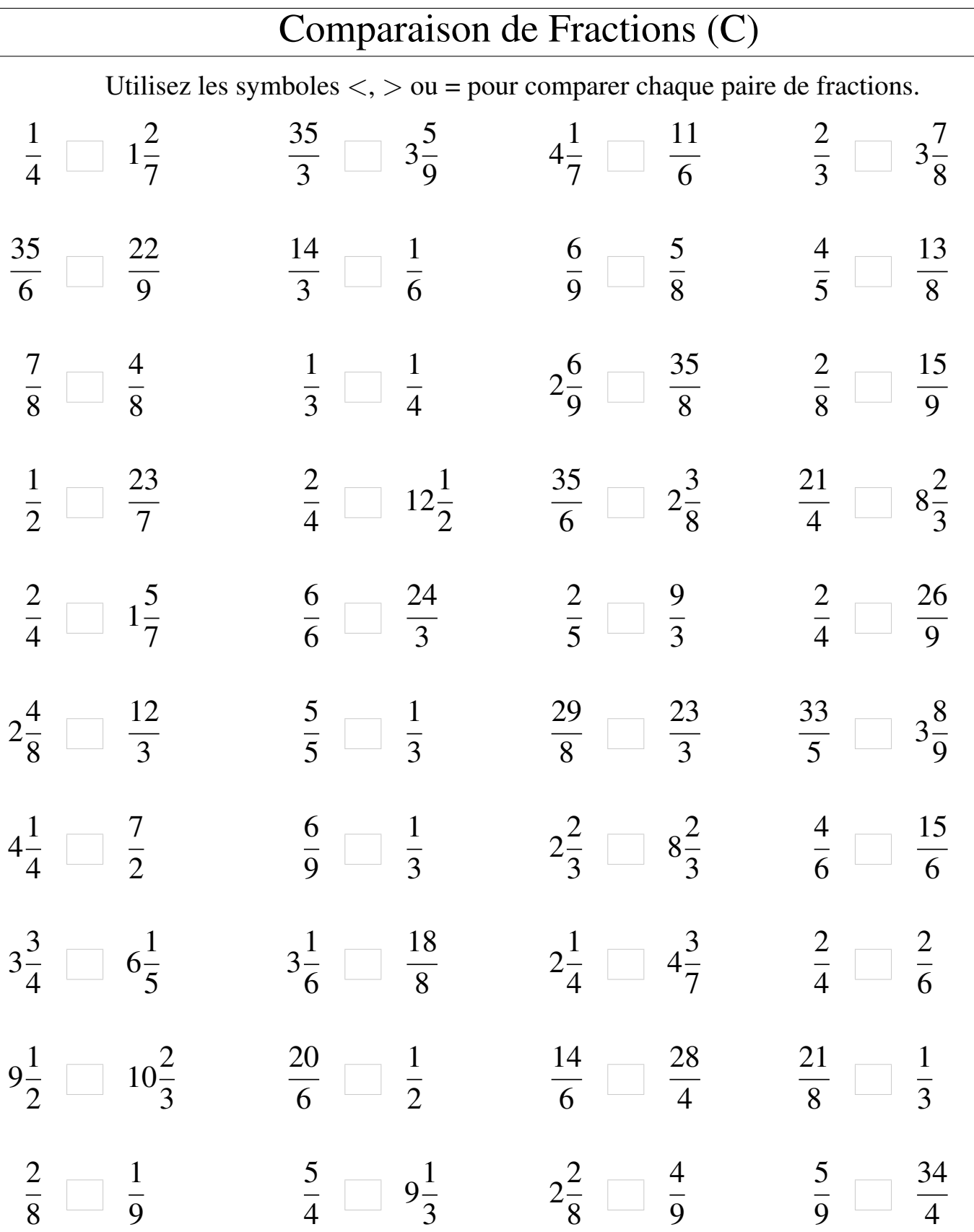

 $\overline{\phantom{a}}$ 

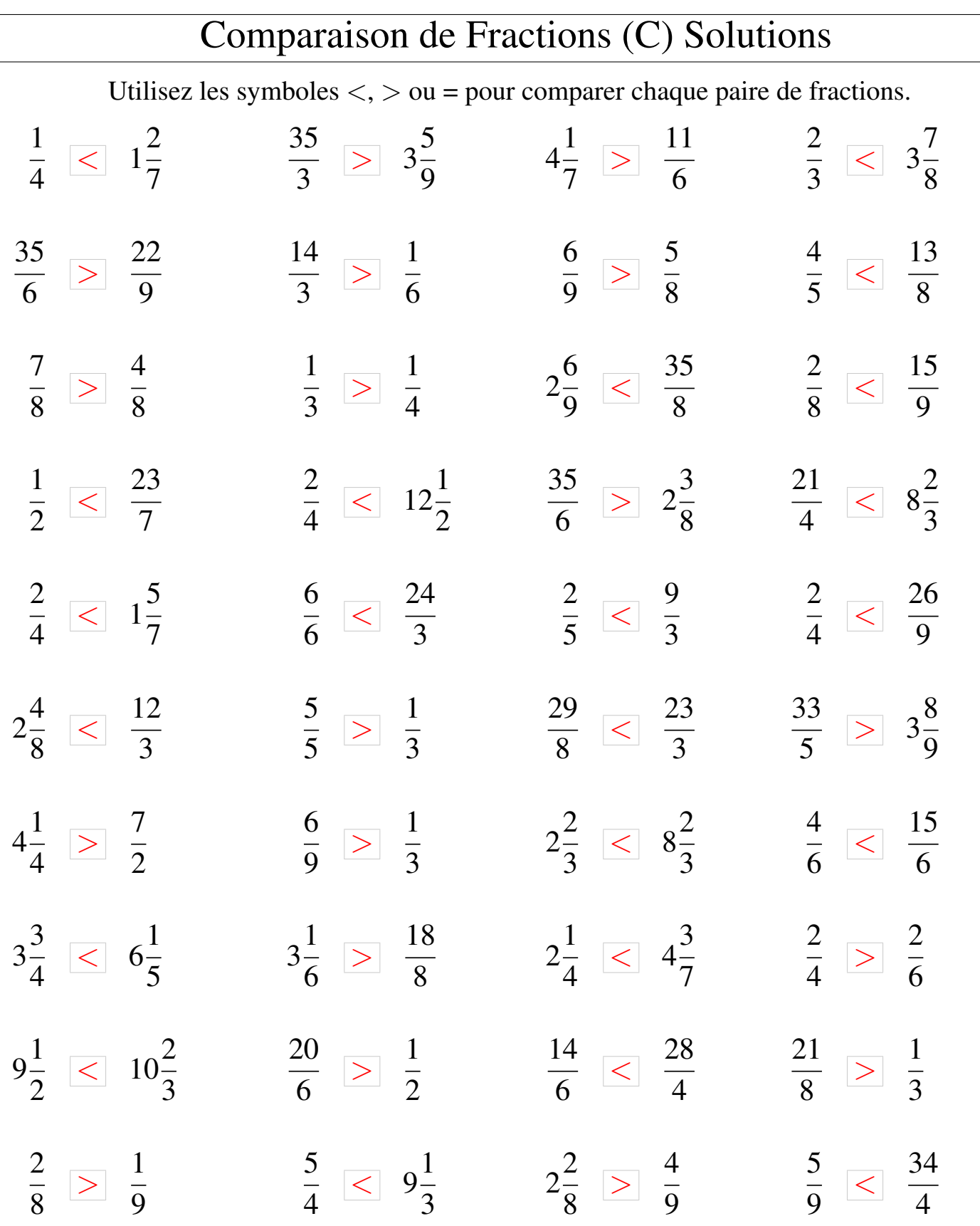

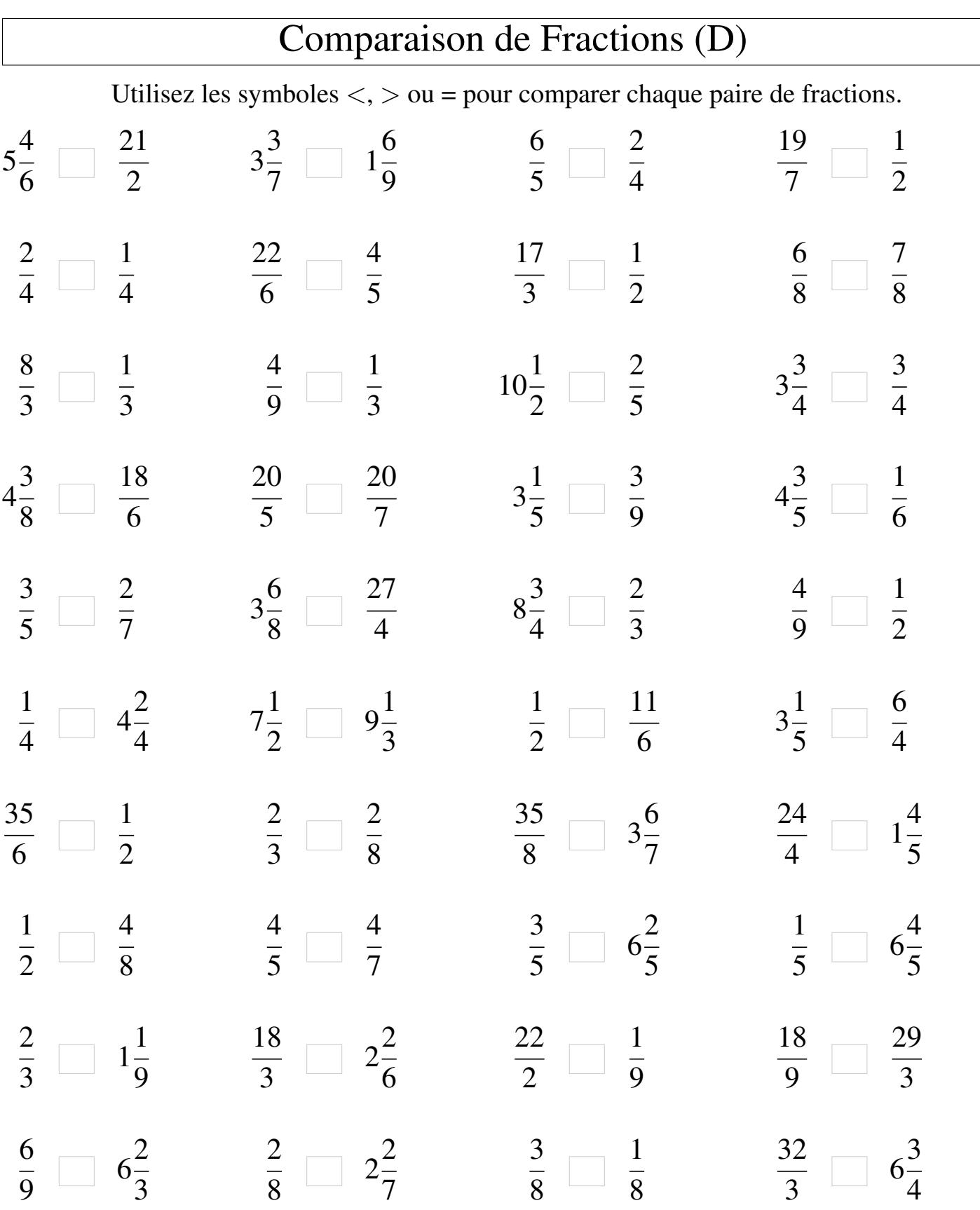

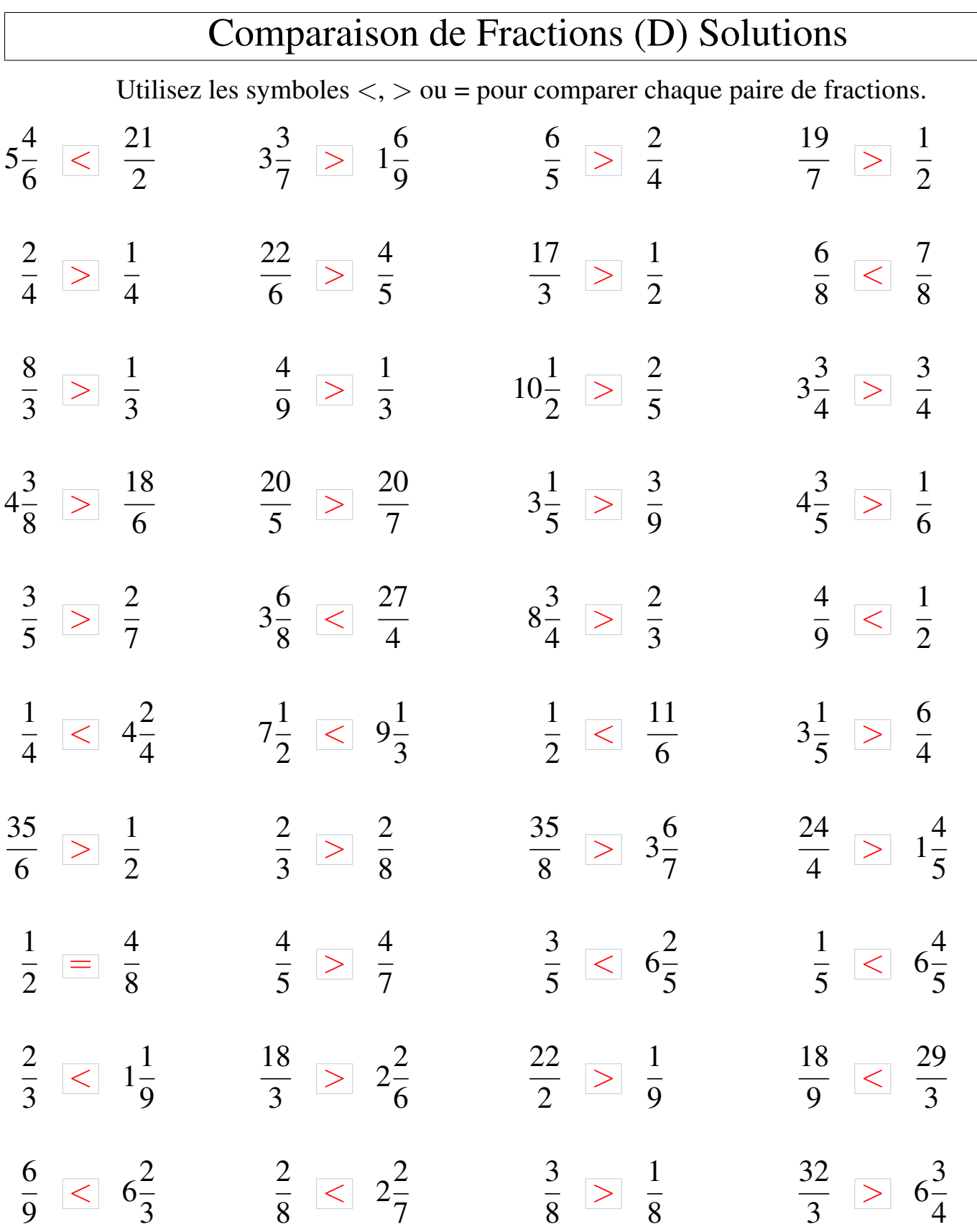

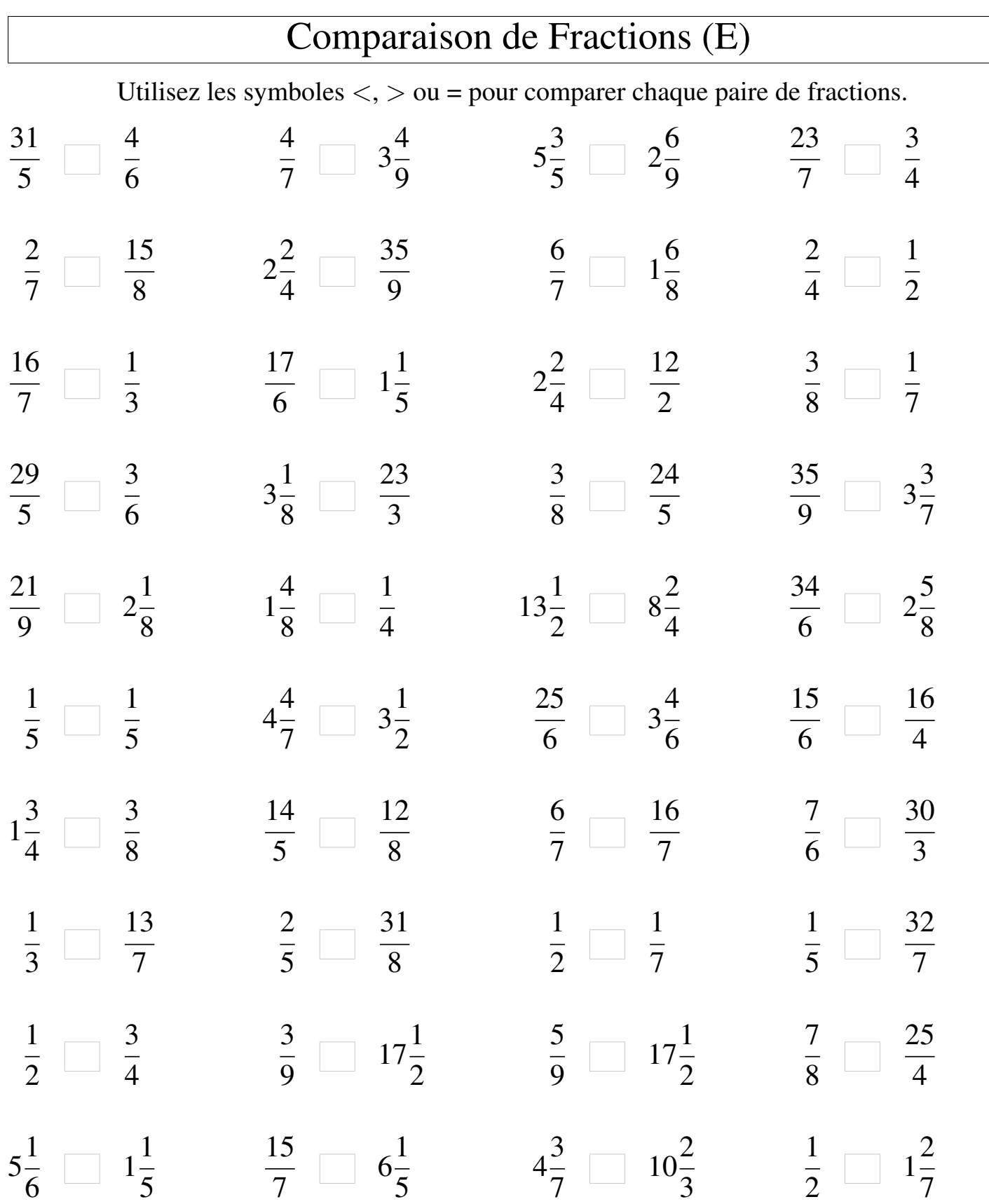

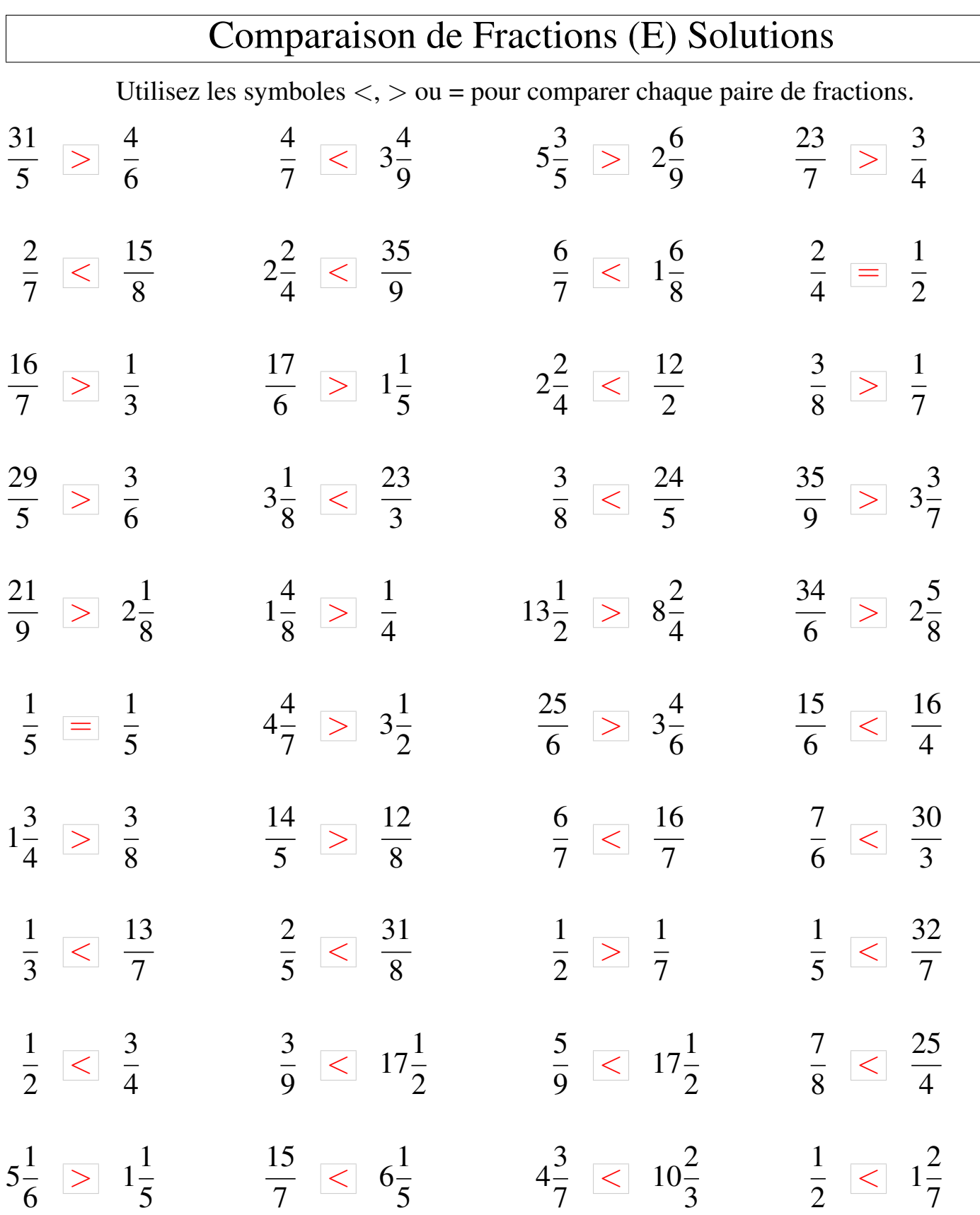

## Comparaison de Fractions (F)

Utilisez les symboles  $\langle , \rangle$  ou = pour comparer chaque paire de fractions.

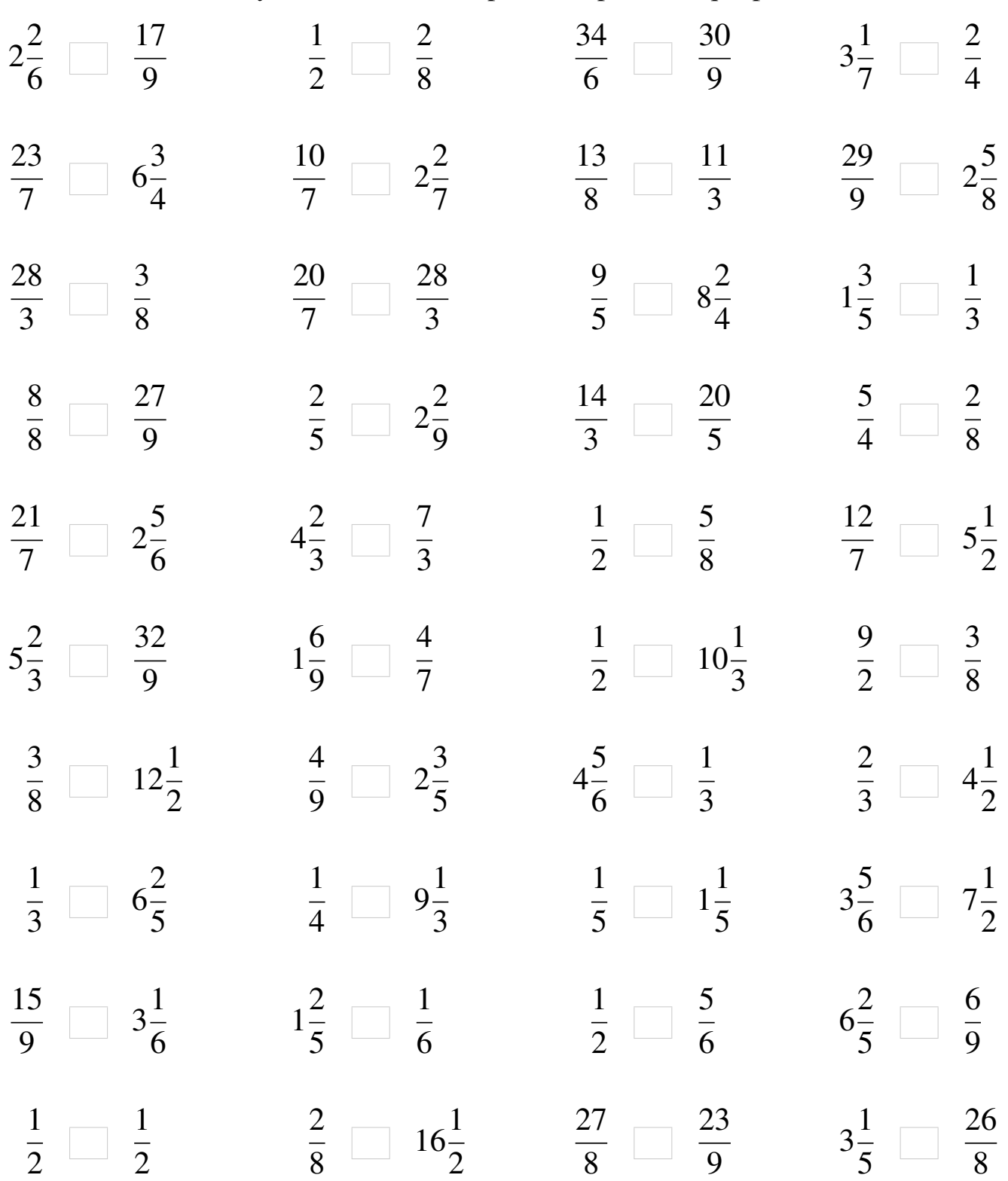

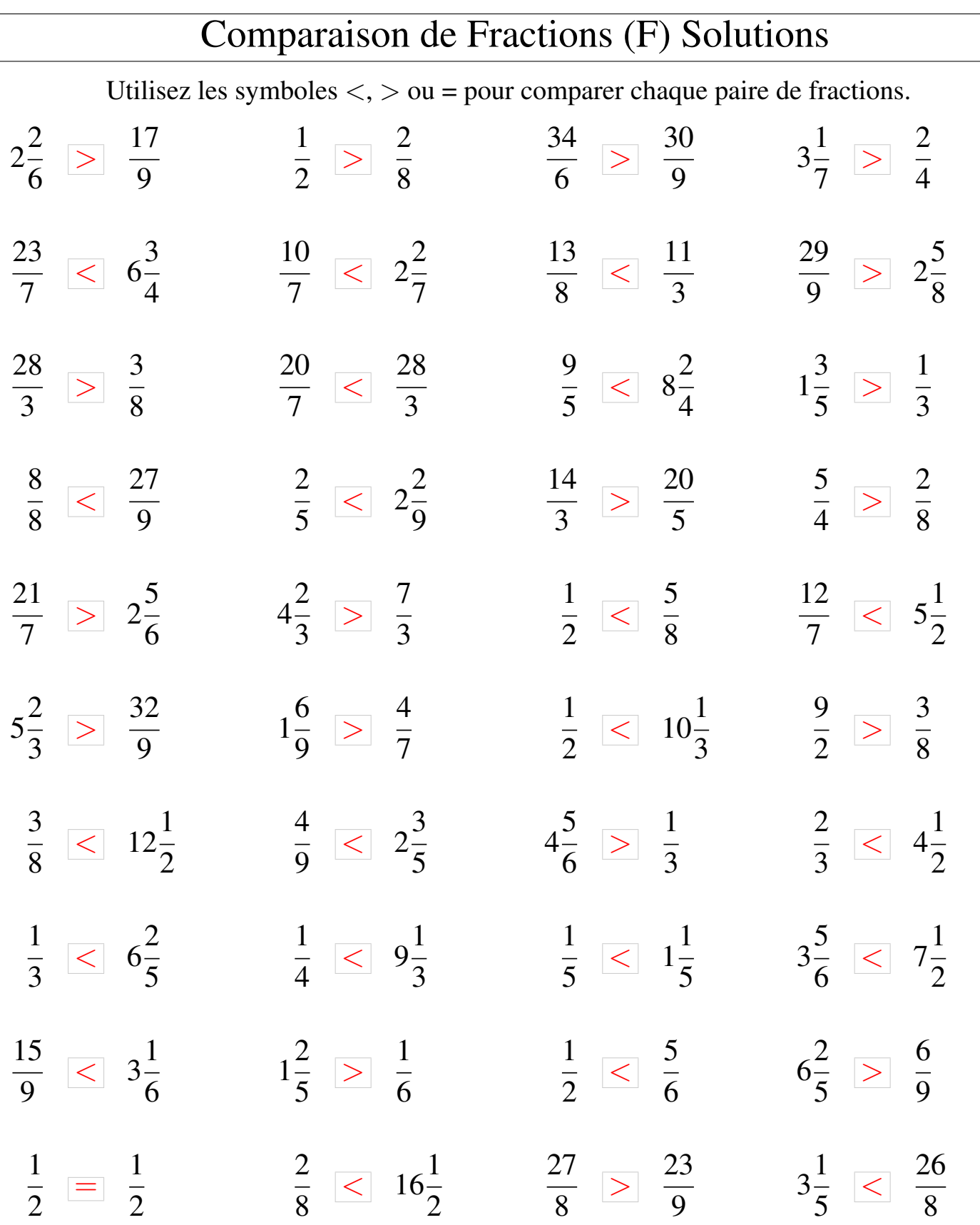

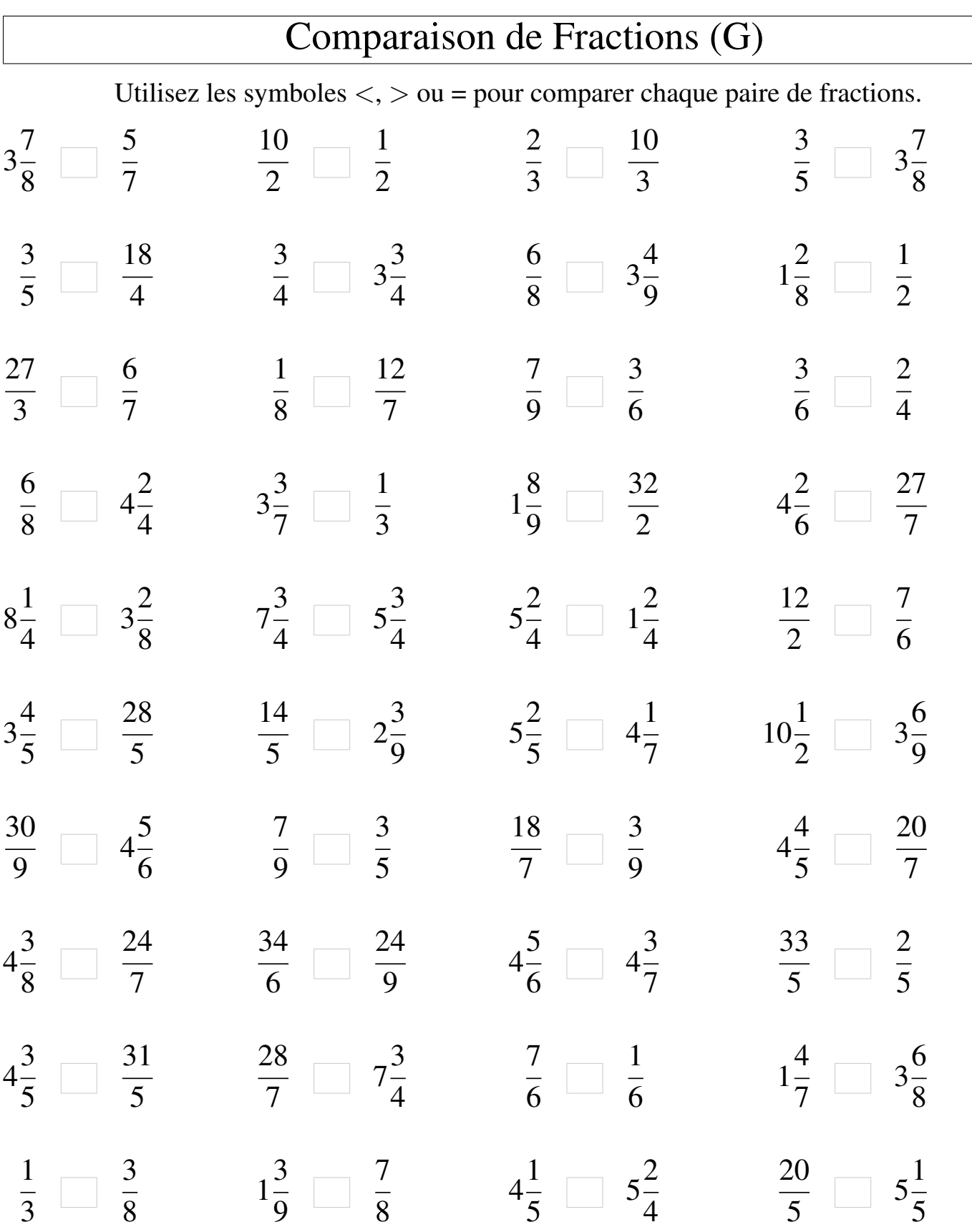

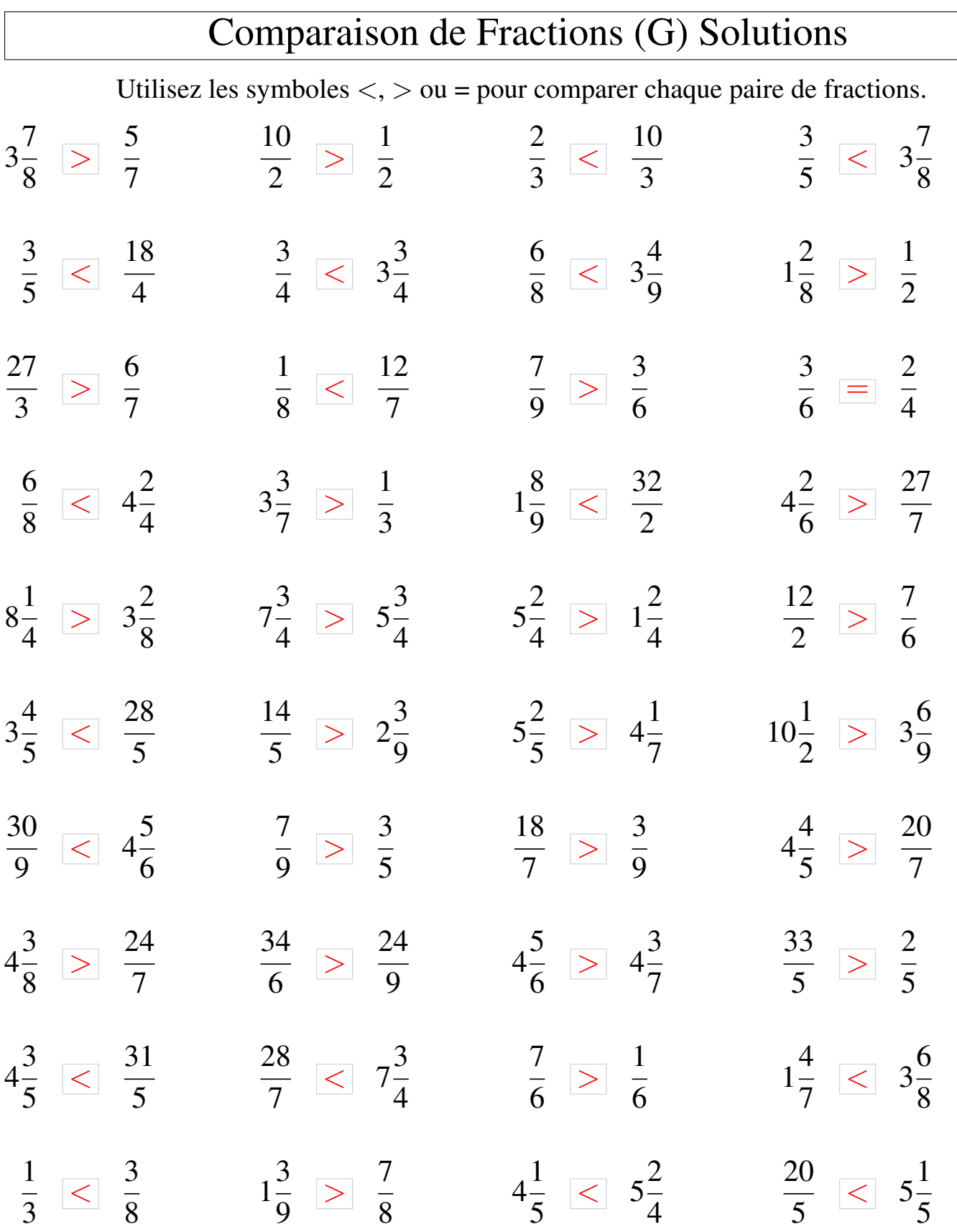

## Comparaison de Fractions (H)

Utilisez les symboles  $\langle , \rangle$  ou = pour comparer chaque paire de fractions.

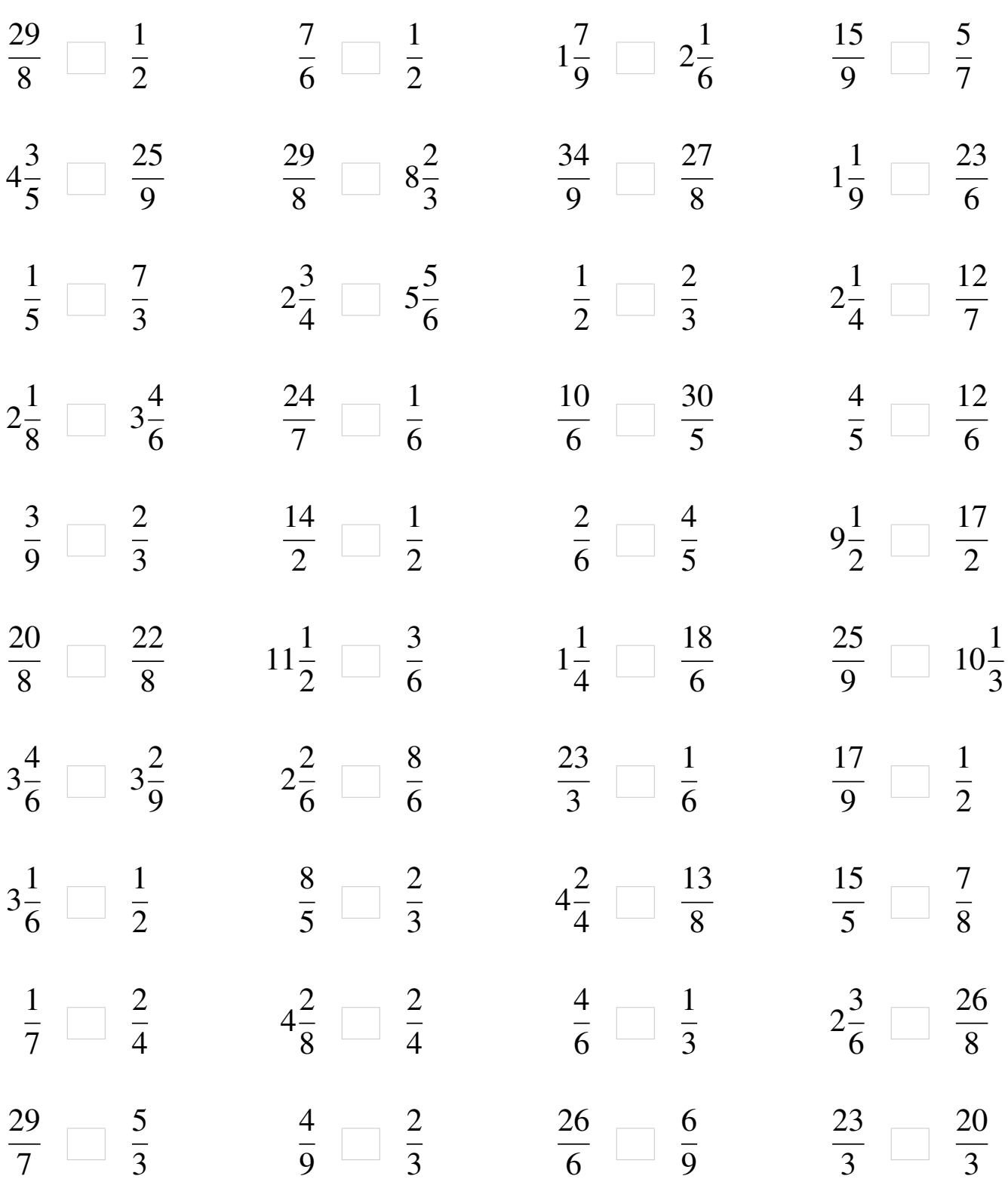

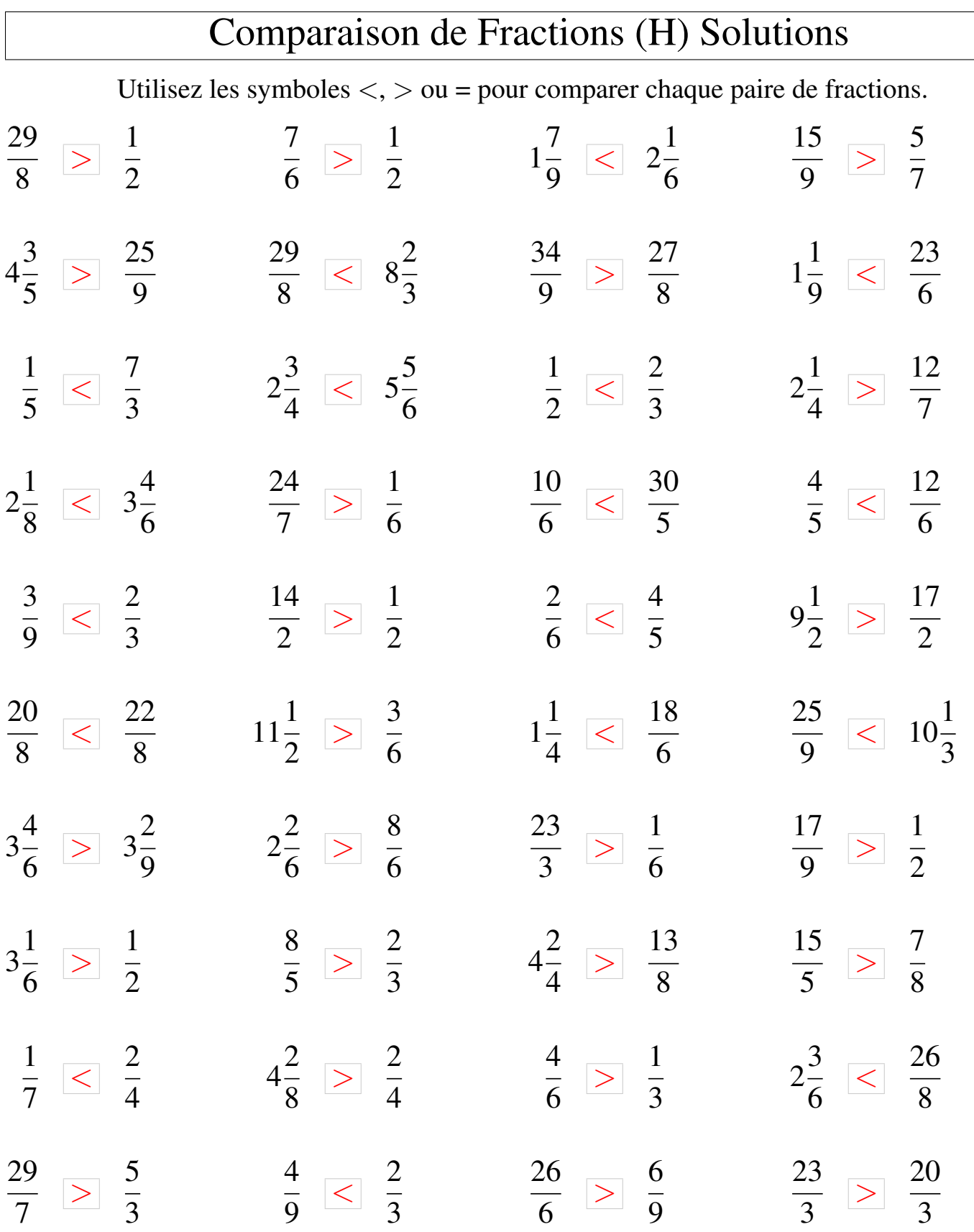

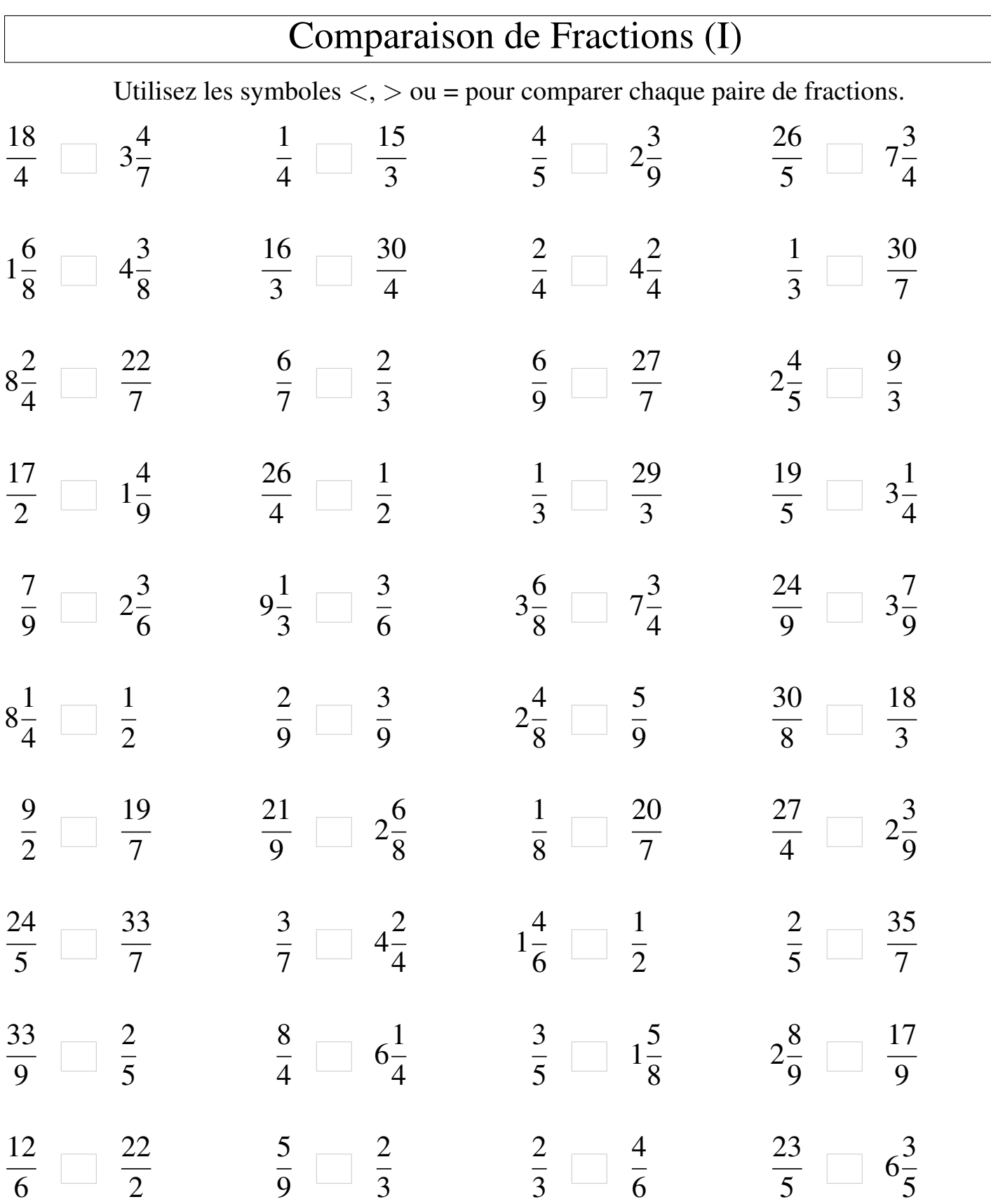

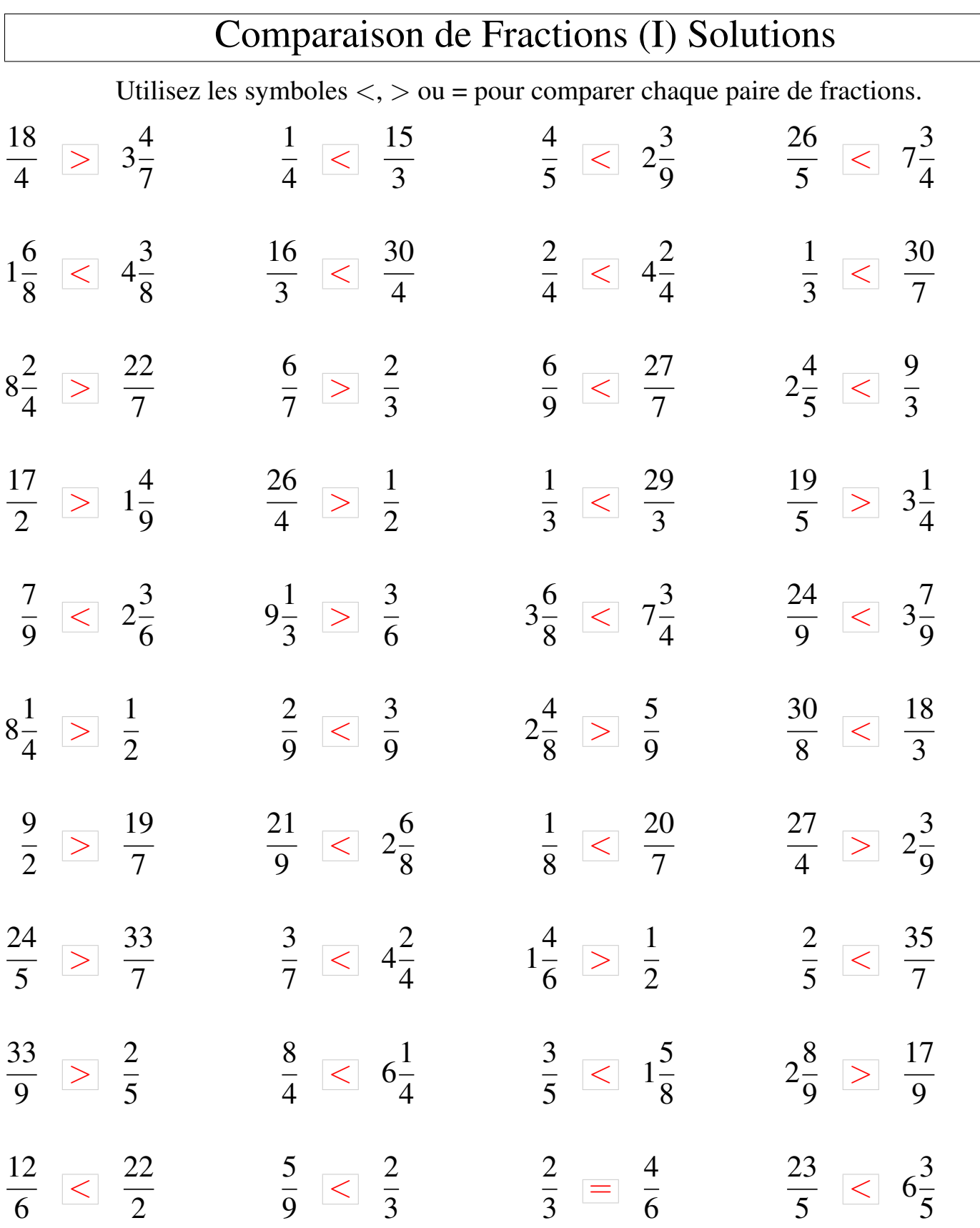

## Comparaison de Fractions (J)

Utilisez les symboles  $\langle \rangle$  ou = pour comparer chaque paire de fractions.

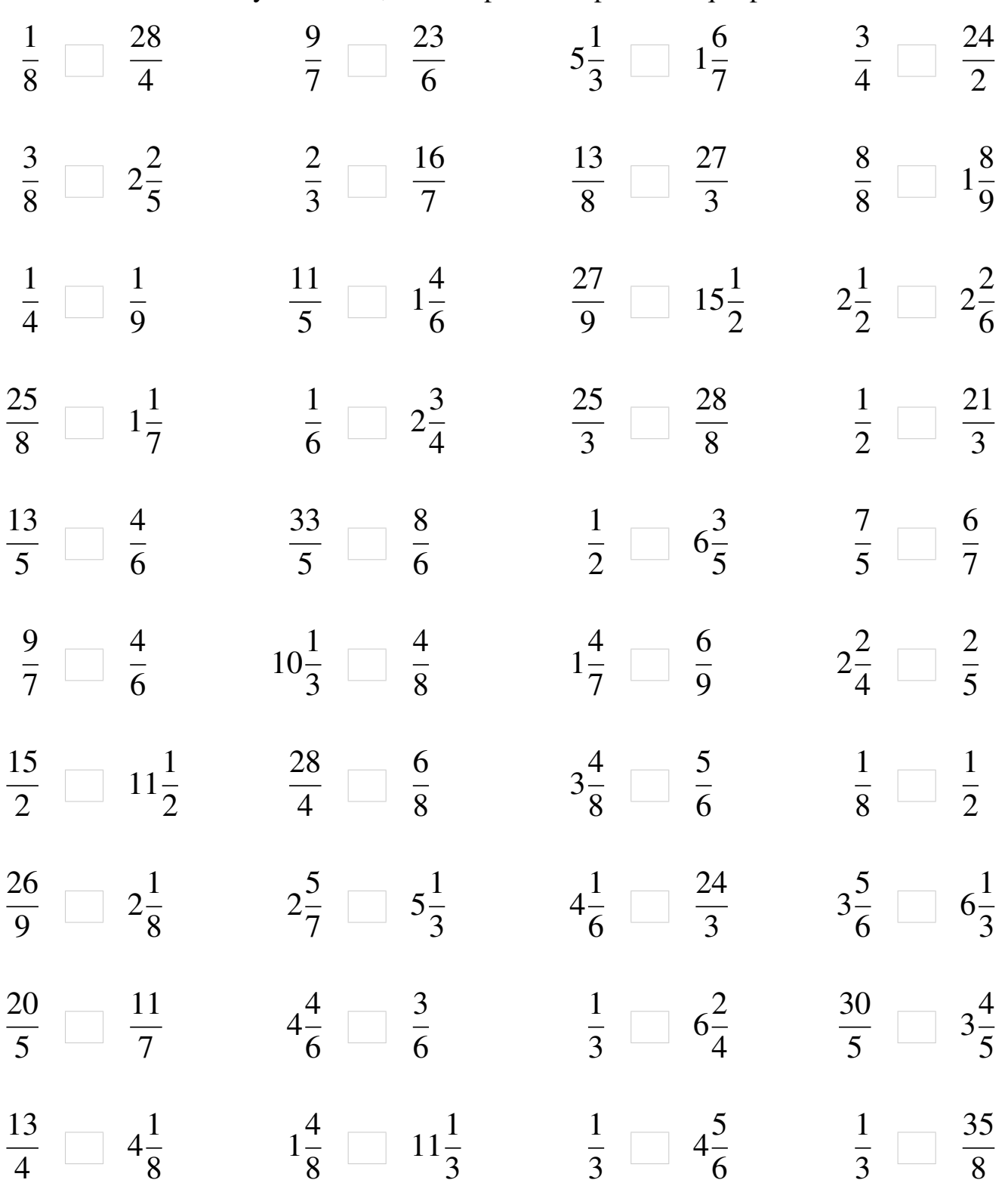

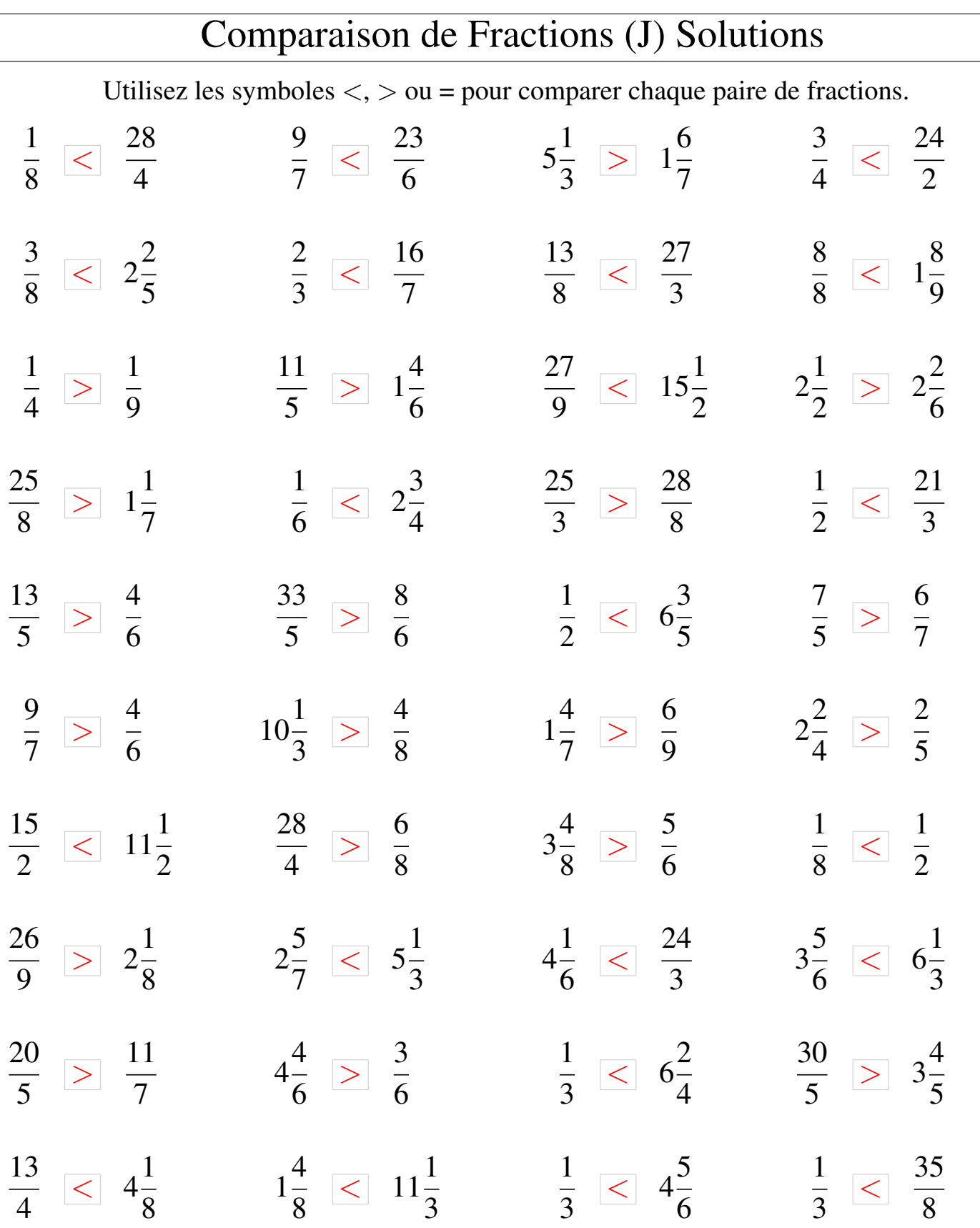

 $\lfloor$